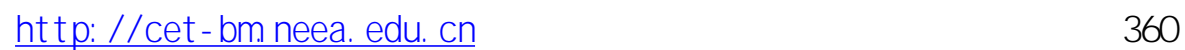

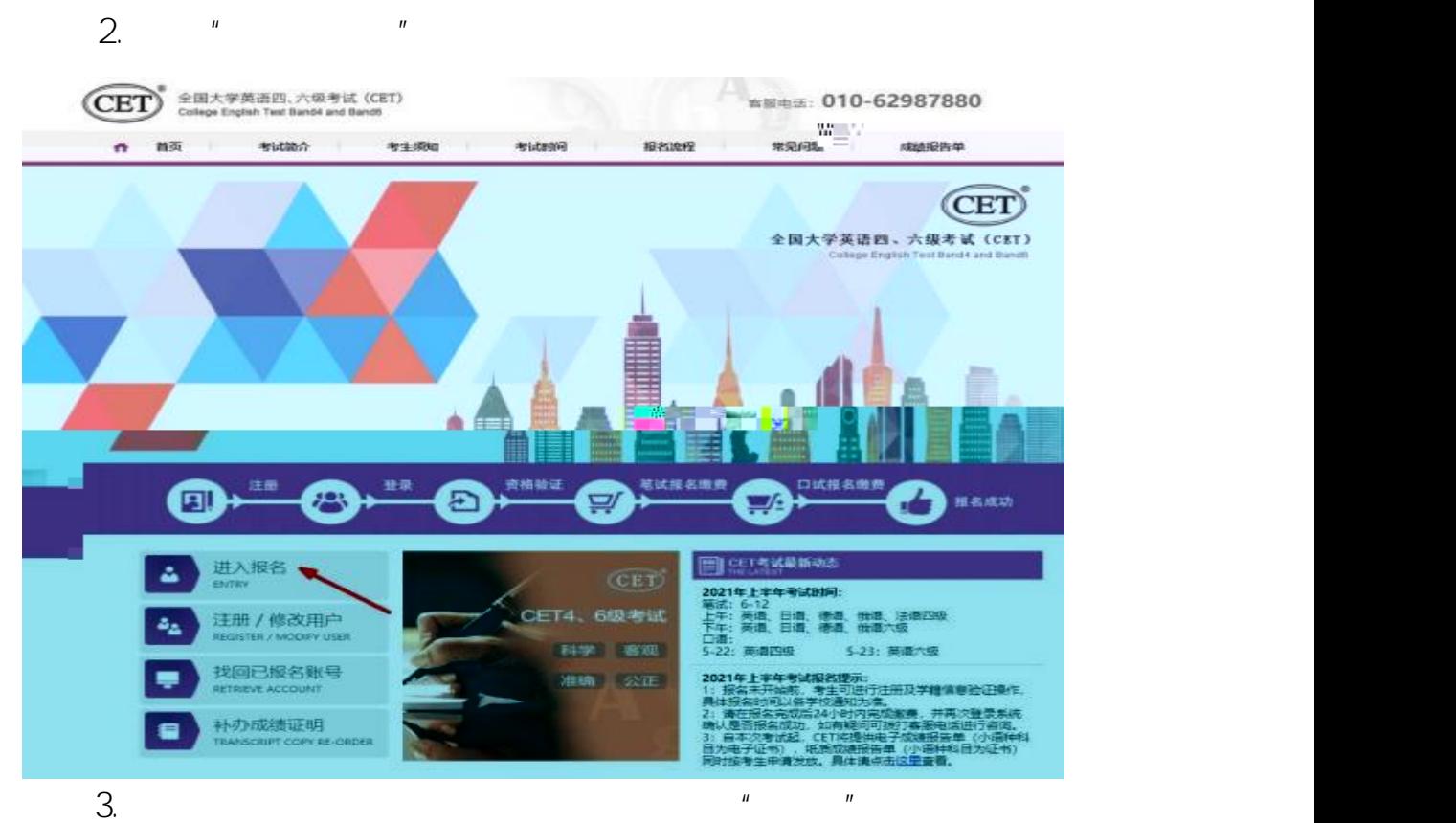

1. CET

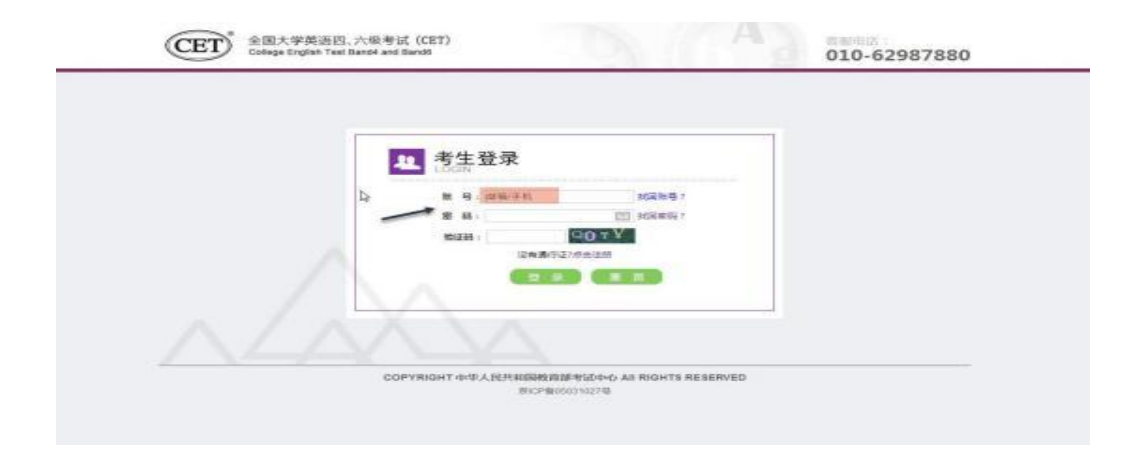

 $\overline{4}$ .

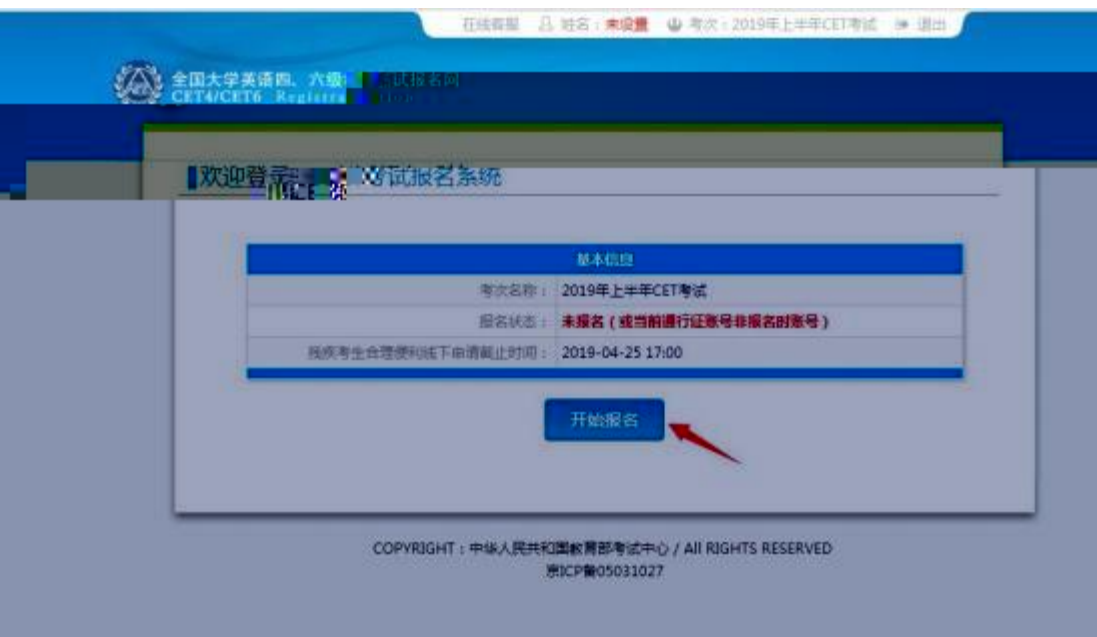

 $\mathbf{u} = \mathbf{u}$ 

 $\boldsymbol{\mathit{u}}$ 

 $\overline{\phantom{a}}$ 

5.

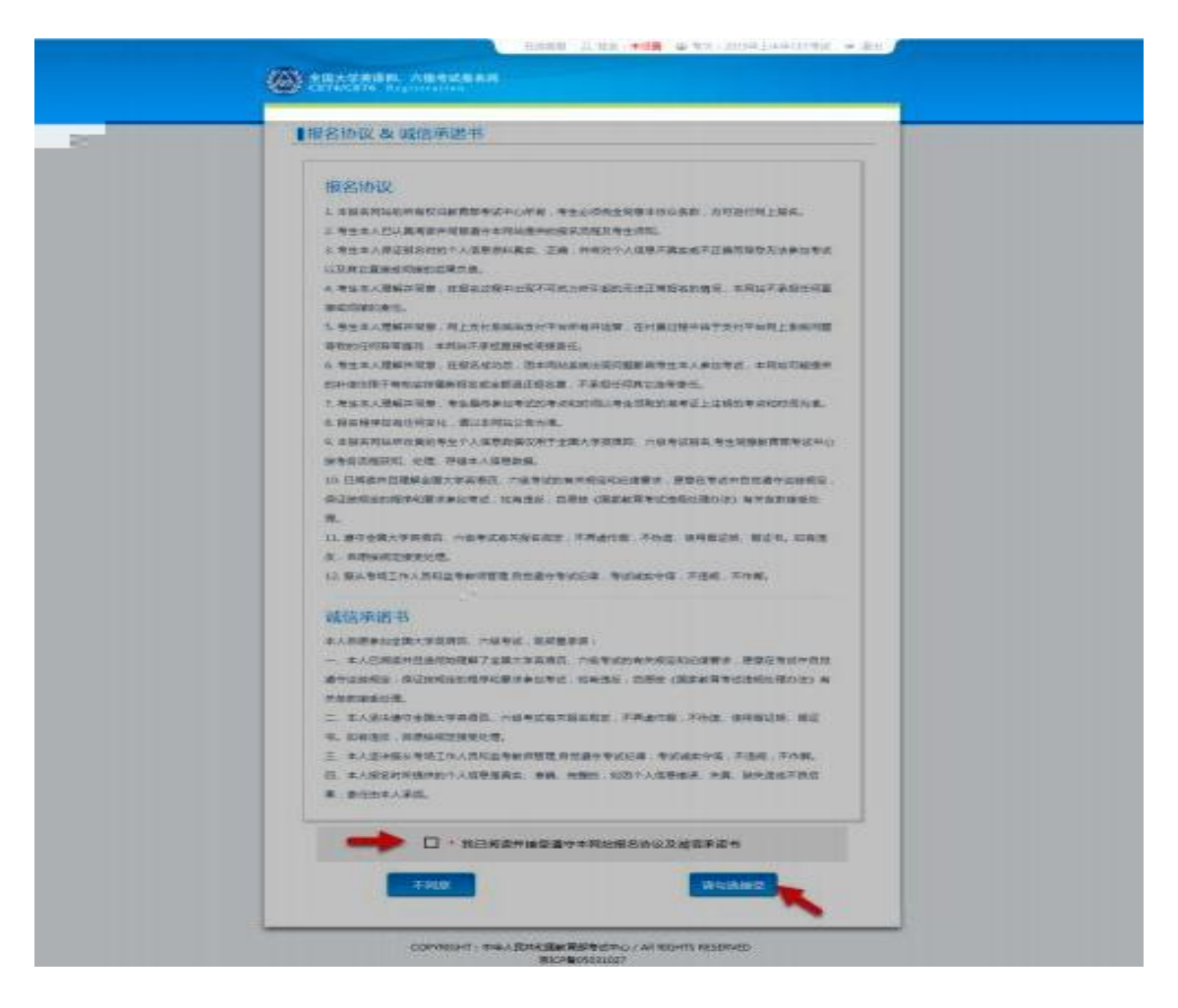

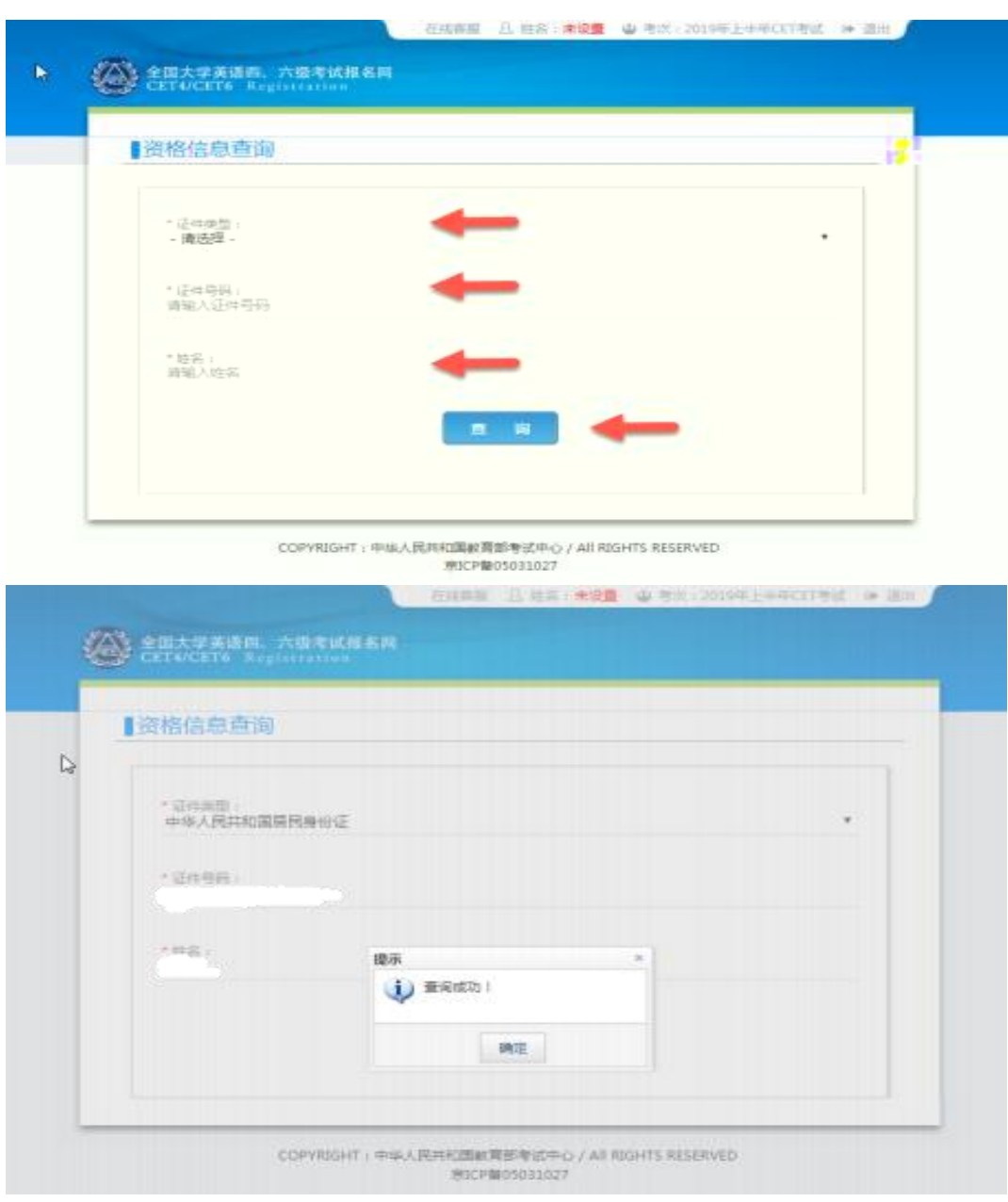

 $\mathbf{u}$ 

 $\mathbf{u}$ 

 $\overline{7}$ .

 $6.$ 

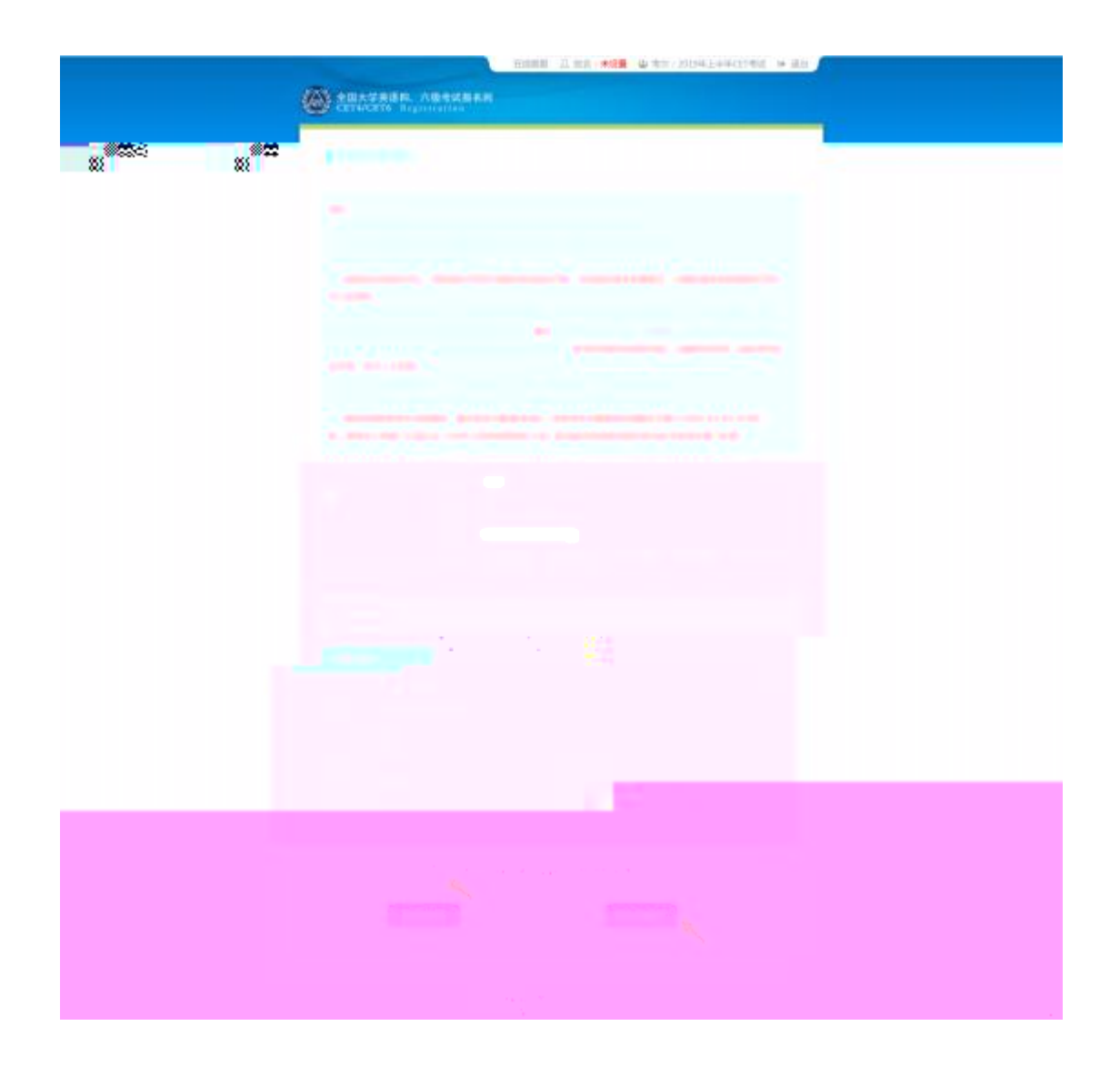

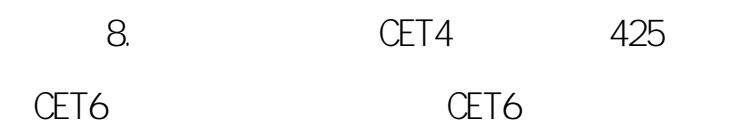

## "  $CET6$

 $\mathbf{u}$ 

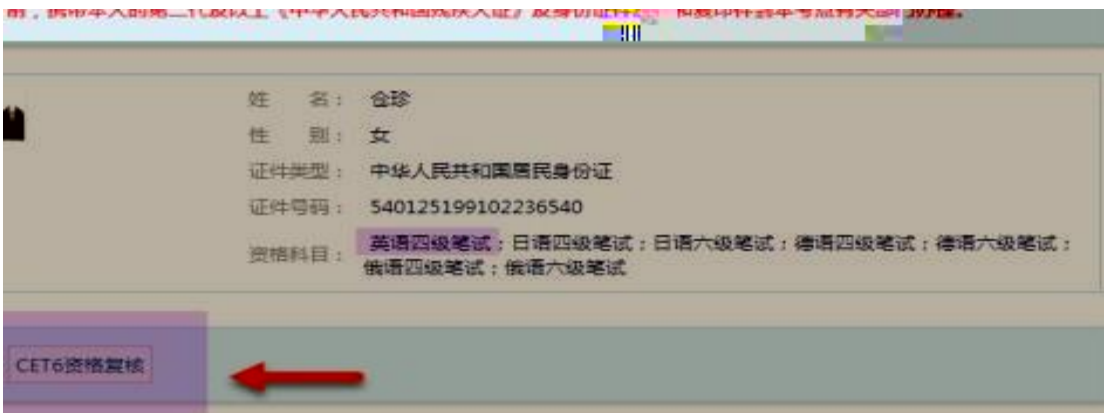

## CET6 9.

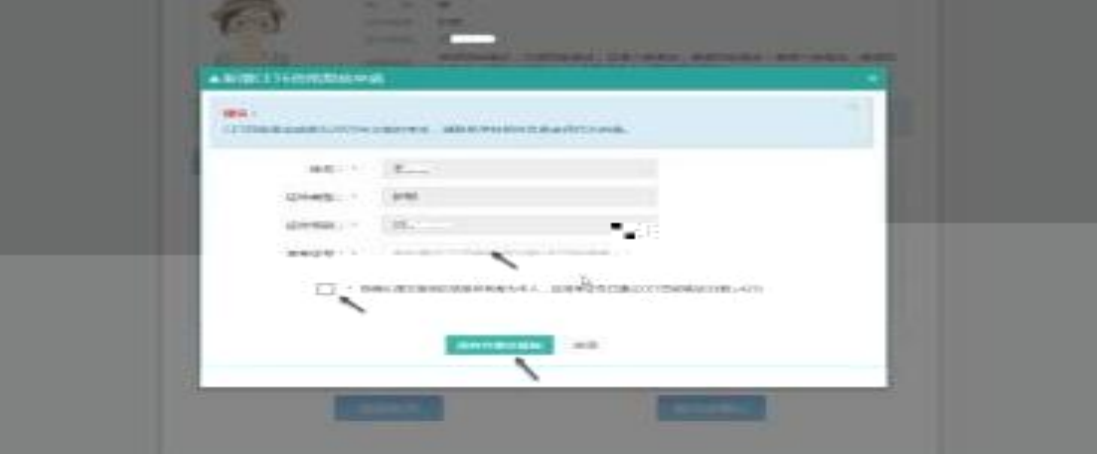

 $10.$ 2005

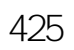

 $\mathbf{u}$ 

 $\mathbf{u}$ 

2005

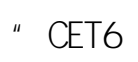

 $\boldsymbol{u}$ 

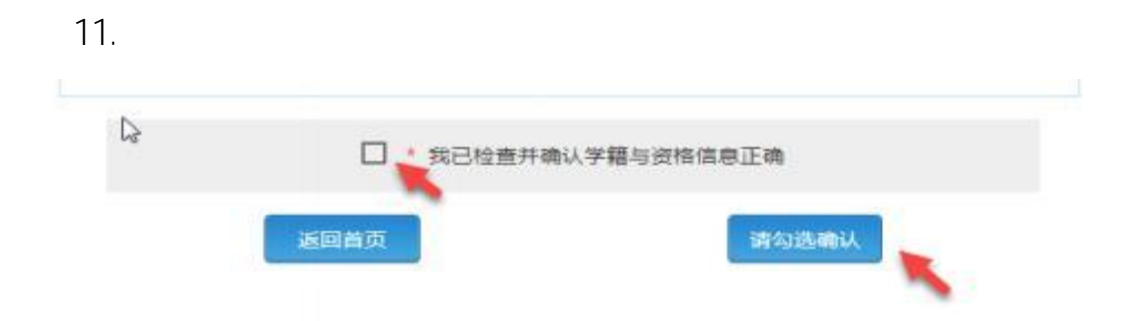

 $12$  "  $\boldsymbol{\theta}$  $\overline{u}$  $\mathbf{u}$ 

24

13.

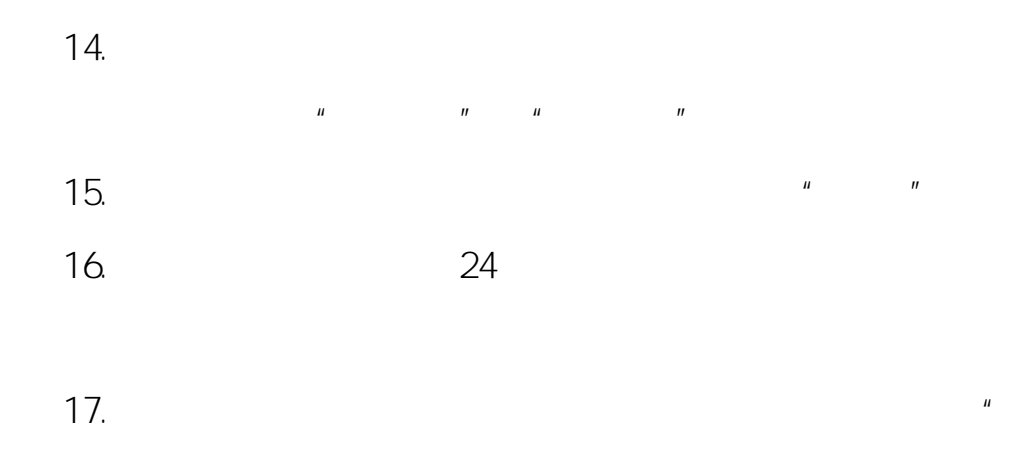

 $\mathbf{u}$ 

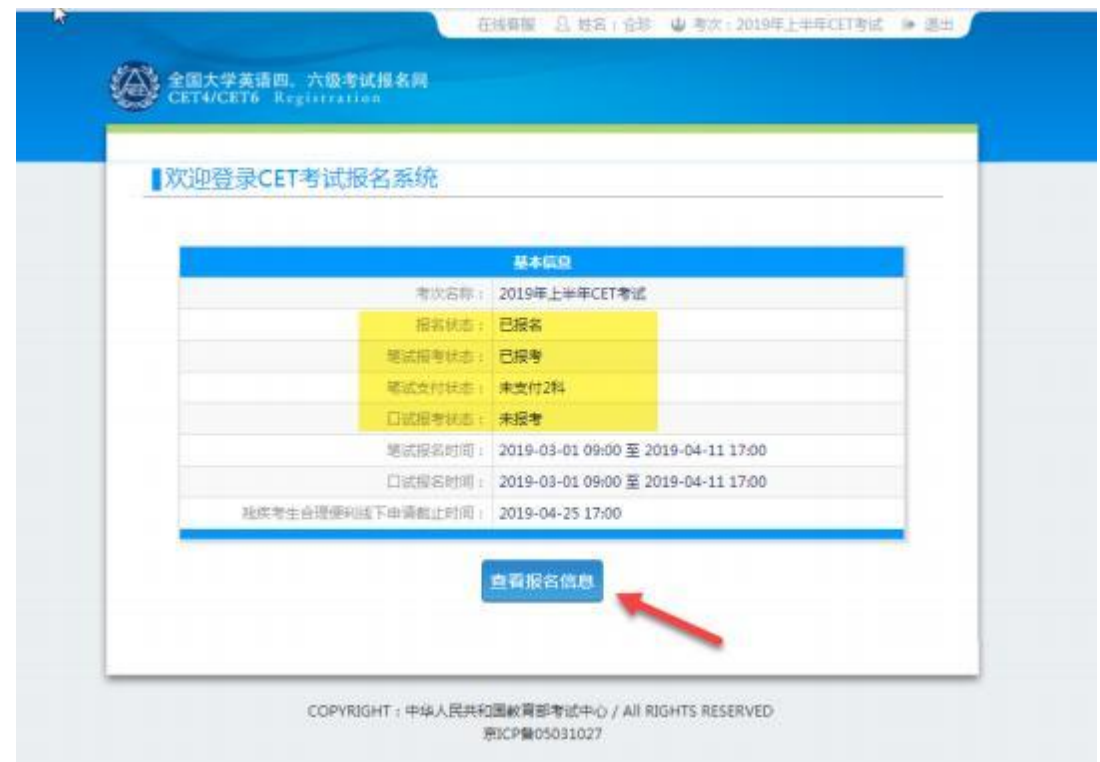